### **Computer Graphics (CS 543) Lecture 12b: Rasterization: Line Drawing**

### Prof Emmanuel Agu

*Computer Science Dept. Worcester Polytechnic Institute (WPI)*

### **Rasterization**

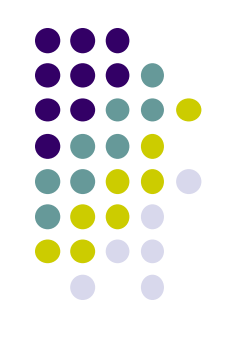

- Rasterization generates set of **fragments**
- Implemented by graphics hardware
- Rasterization algorithms for primitives (e.g lines, circles, triangles, polygons)

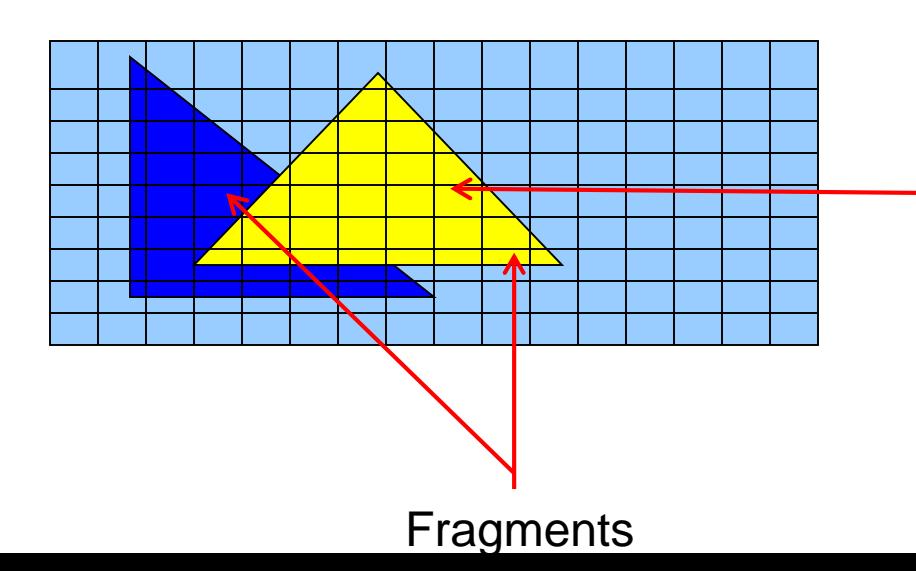

**Rasterization: Determine Pixels (fragments) each primitive covers**

### **Line drawing algorithm**

- Programmer specifies  $(x, y)$  of end pixels
- Need algorithm to determine pixels on line path

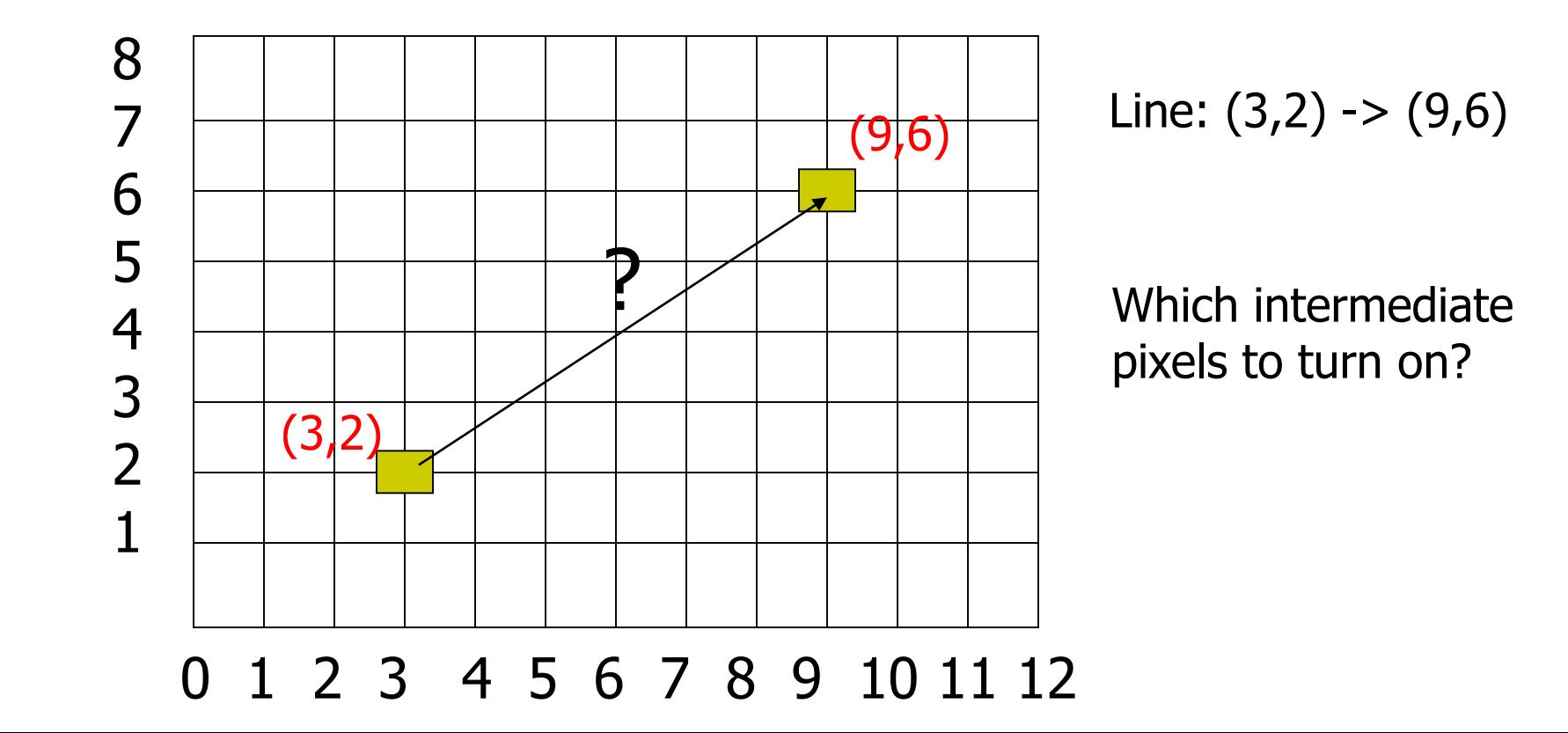

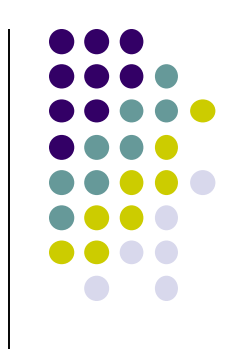

# **Line drawing algorithm**

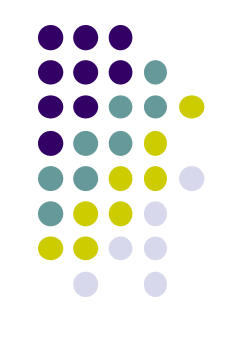

- Pixel (x,y) values constrained to integer values
- Computed intermediate values may be floats
- Rounding may be required. E.g. (10.48, 20.51) rounded to (10, 21)
- Rounded pixel value is off actual line path (jaggy!!)
- **Sloped lines end up having jaggies**
- Vertical, horizontal lines, no jaggies

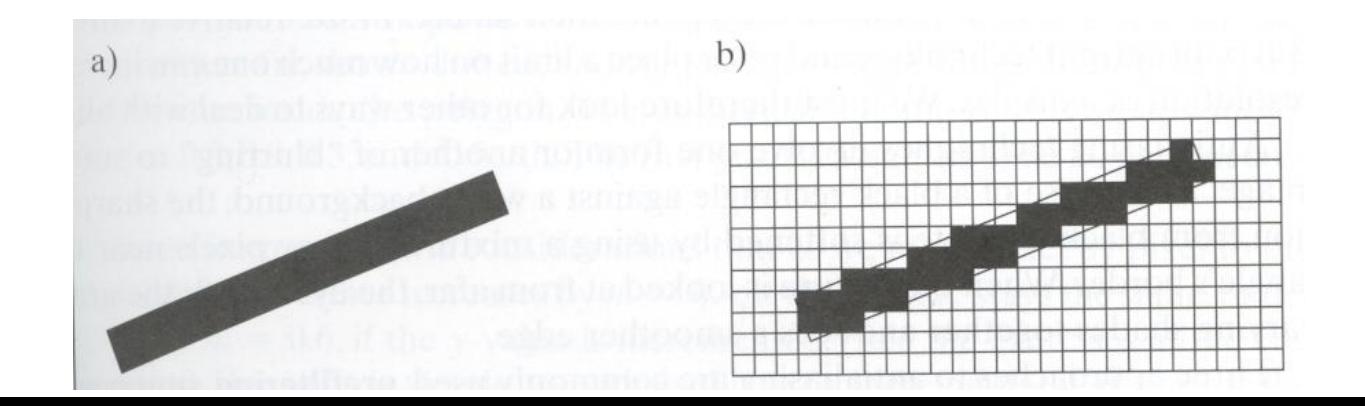

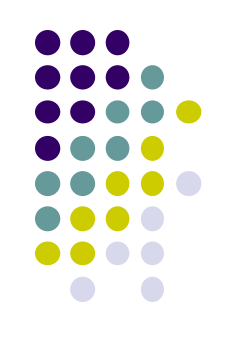

## **Line Drawing Algorithm**

- Slope-intercept line equation
	- $y = mx + b$
	- Given 2 end points (x0,y0), (x1, y1), how to compute m and b?

$$
m = \frac{dy}{dx} = \frac{y1 - y0}{x1 - x0} \qquad \qquad y0 = m * x0 + b
$$

$$
\Rightarrow b = y0 - m * x0
$$

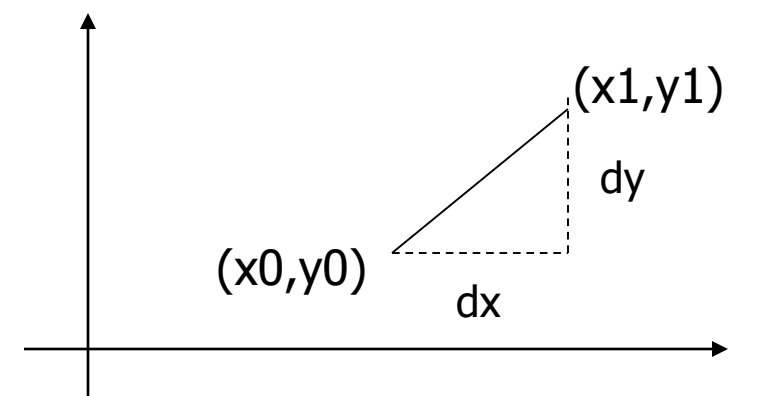

### **Line Drawing Algorithm**

- Numerical example of finding slope m:
	- $(Ax, Ay) = (23, 41)$ ,  $(Bx, By) = (125, 96)$

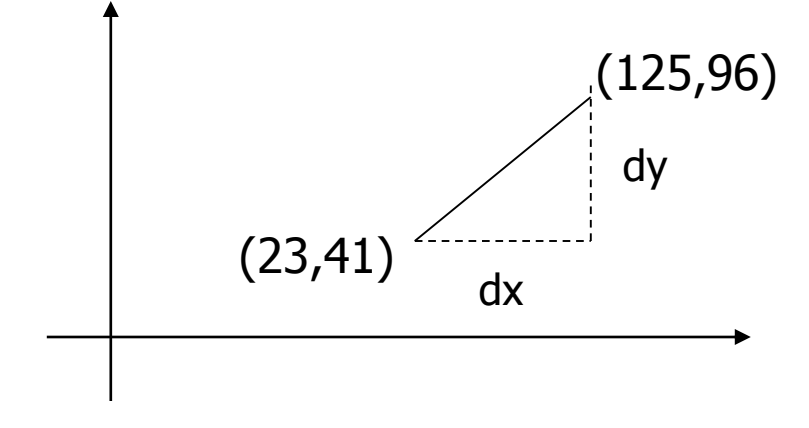

$$
m = \frac{By - Ay}{Bx - Ax} = \frac{96 - 41}{125 - 23} = \frac{55}{102} = 0.5392
$$

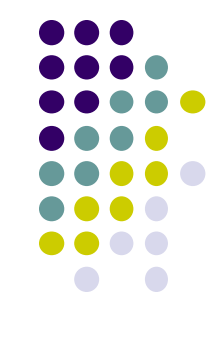

### **Digital Differential Analyzer (DDA): Line Drawing Algorithm**

Consider slope of line, m:

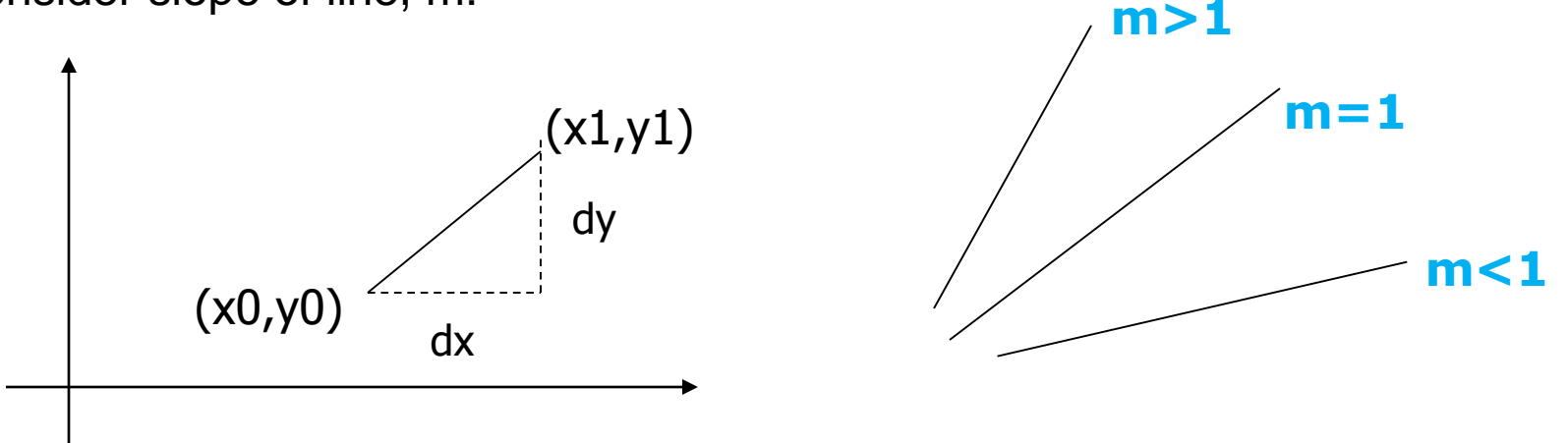

- Step through line, starting at  $(x0,y0)$
- o **Case a: (m < 1)** x incrementing faster
	- $\circ$  Step in x=1 increments, compute y (a fraction) and round
- o **Case b: (m > 1)** y incrementing faster
	- Step in  $y=1$  increments, compute x (a fraction) and round

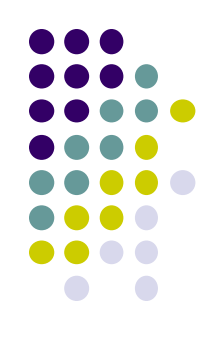

### **DDA Line Drawing Algorithm (Case a: m < 1)**

$$
m = \frac{\Delta y}{\Delta x} = \frac{y_{k+1} - y_k}{x_{k+1} - x_k} = \frac{y_{k+1} - y_k}{1}
$$

 $\Rightarrow$   $y_{k+1} = y_k + m$ 

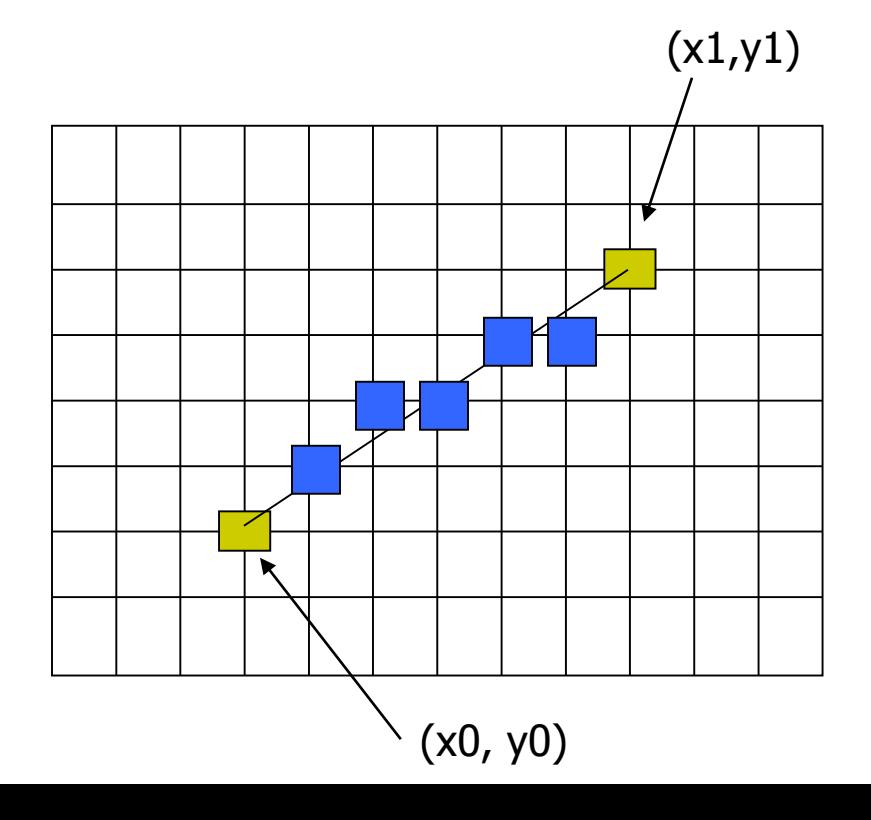

 $x = x0$   $y = y0$ 

Illuminate pixel  $(x, round(y))$ 

 $x = x + 1$   $y = y + m$ 

Illuminate pixel  $(x, round(y))$ 

 $x = x + 1$   $y = y + m$ 

Illuminate pixel  $(x, round(y))$ 

Until  $x == x1$ 

…

Example, if first end point is (0,0) Example, if  $m = 0.2$ Step 1:  $x = 1$ ,  $y = 0.2$  => shade  $(1,0)$ Step 2:  $x = 2$ ,  $y = 0.4 \Rightarrow$  shade (2, 0) Step 3:  $x= 3$ ,  $y = 0.6 \Rightarrow$  shade (3, 1) … etc

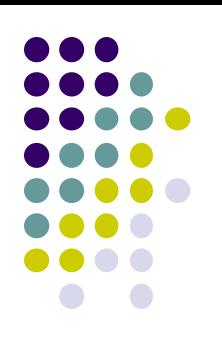

### **DDA Line Drawing Algorithm (Case b: m > 1)**

$$
m = \frac{\Delta y}{\Delta x} = \frac{y_{k+1} - y_k}{x_{k+1} - x_k} = \frac{1}{x_{k+1} - x_k}
$$
  

$$
\Rightarrow x_{k+1} = x_k + \frac{1}{m}
$$

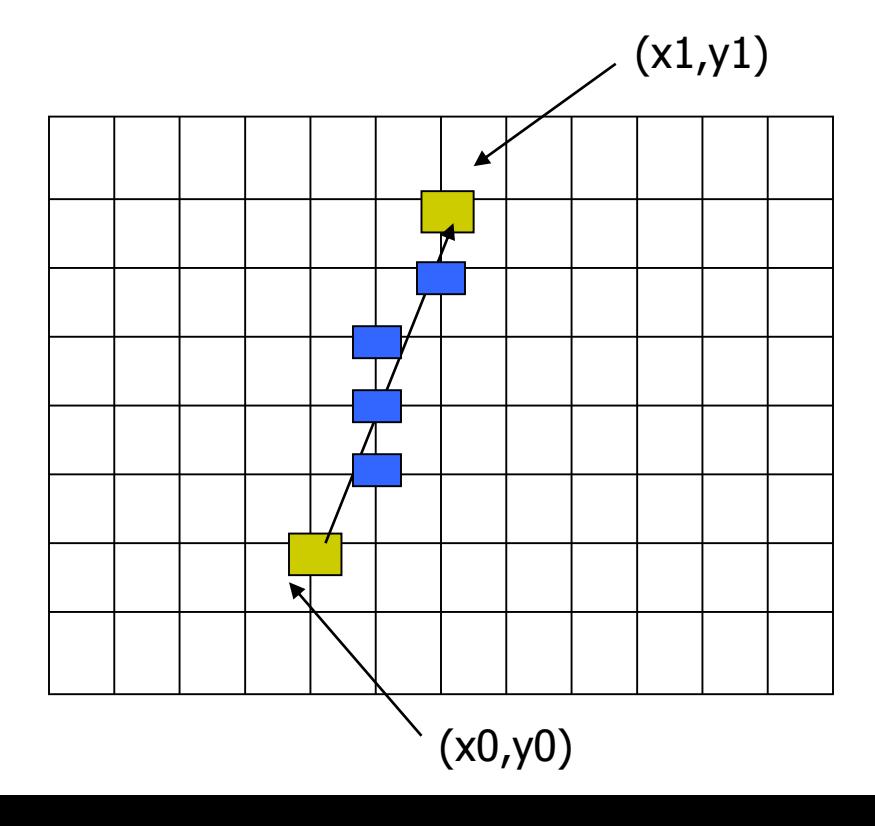

 $y = y + 1$   $x = x + 1/m$  $x = x0$   $y = y0$ Illuminate pixel (round $(x)$ , y)

Illuminate pixel (round $(x)$ , y)

 $y = y + 1$   $x = x + 1/m$ 

Illuminate pixel (round $(x)$ , y)

…

Until  $y == y1$ 

Example, if first end point is (0,0) if  $1/m = 0.2$ Step 1:  $y = 1$ ,  $x = 0.2$  = > shade (0,1) Step 2:  $y = 2$ ,  $x = 0.4 \Rightarrow$  shade (0, 2) Step 3:  $y = 3$ ,  $x = 0.6 \Rightarrow$  shade  $(1, 3)$ … etc

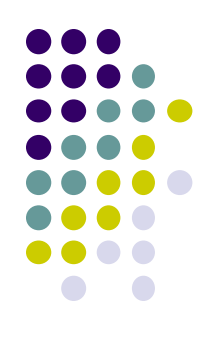

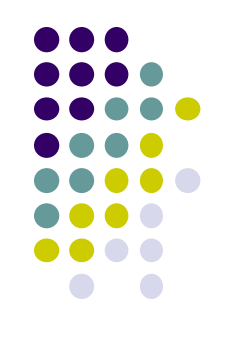

### **DDA Line Drawing Algorithm Pseudocode**

```
compute m;
if m < 1:
{
  float y = y0; // initial value
  for(int x = x0; x \le x1; x++, y == m)
              setPixel(x, round(y));
}
else // m > 1
{
  float x = x0; // initial value
  for(int y = y0; y \le y1; y++, x == 1/m)
             setPixel(round(x), y);
}
```
**Note: setPixel(x, y)** writes current color into pixel (x,y) in frame buffer

# **Line Drawing Algorithm Drawbacks**

- DDA is the simplest line drawing algorithm
	- Not very efficient
	- Round operation is expensive
- Optimized algorithms typically used.
	- Integer DDA
	- E.g.Bresenham algorithm
- Bresenham algorithm
	- Incremental algorithm: current value uses previous value
	- $\bullet$  Integers only: avoid floating point arithmetic
	- Several versions of algorithm: we'll describe midpoint version of algorithm

**Ref: Computer Graphics using OpenGL (3rd edition) by F.S. Hill and Kelley**

- **Problem:** Given endpoints (Ax, Ay) and (Bx, By) of line, determine intervening pixels
- First make two simplifying assumptions (remove later):
	- $(Ax < Bx)$  and
	- $(0 < m < 1)$
- Define
	- $\bullet$  Width W = Bx  $-$  Ax
	- $\bullet$  Height H = By Ay

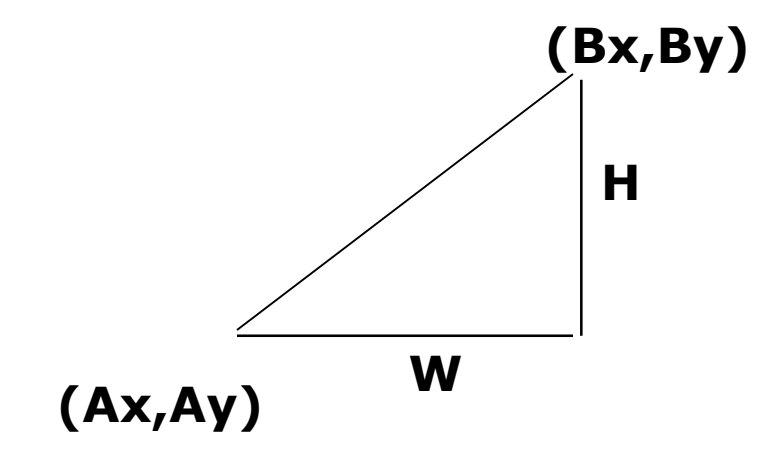

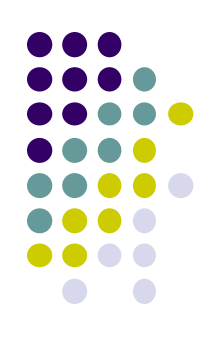

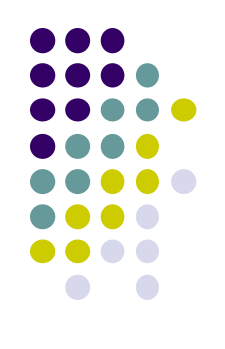

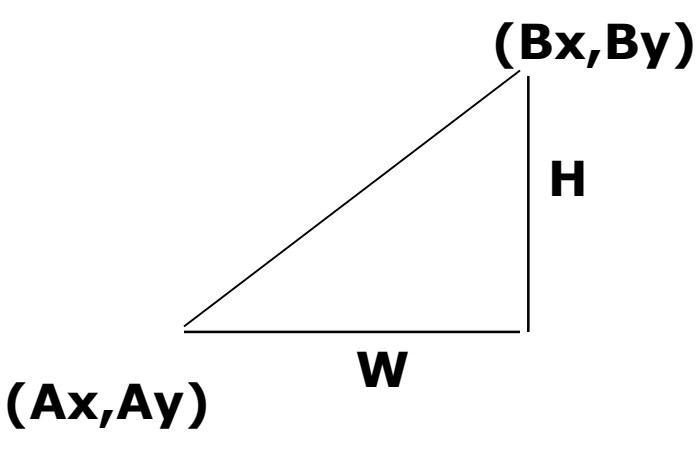

- Based on assumptions  $(Ax < Bx)$  and  $(0 < m < 1)$ 
	- W, H are +ve
	- $\bullet$  H < W
- Increment x by  $+1$ , y incr by  $+1$  or stays same
- Midpoint algorithm determines which happens

**What Pixels to turn on or off?**

**Consider pixel midpoint M(Mx, My) = (x + 1, y + ½)** 

**Build equation of actual line, compare to midpoint**

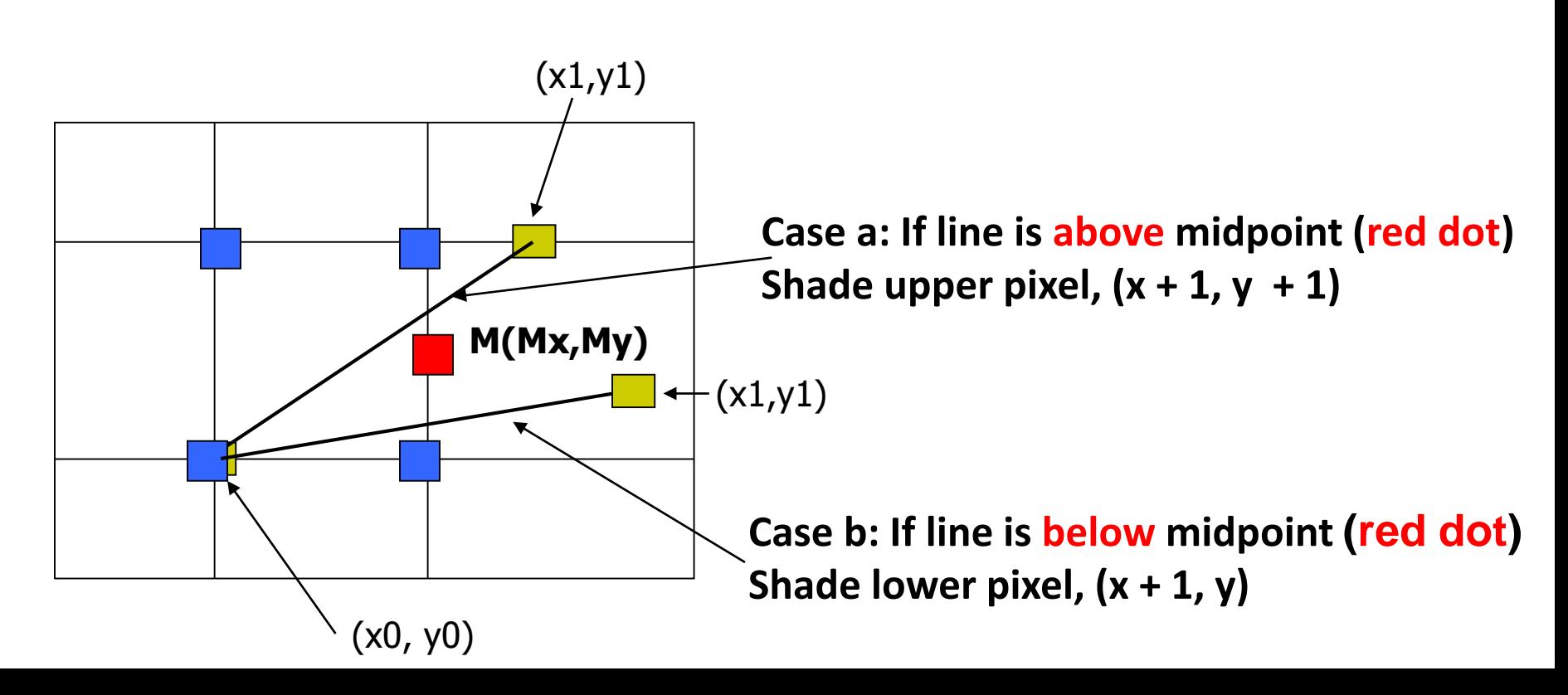

### **Build Equation of the Line**

Using similar triangles:

$$
\frac{y - Ay}{x - Ax} = \frac{H}{W}
$$

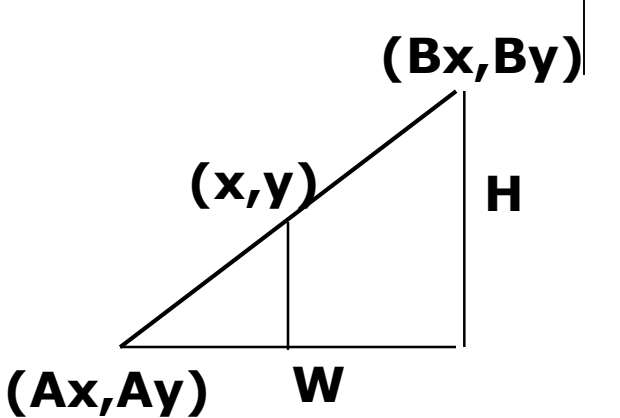

$$
x - Ax
$$
 W (4x - Ax) = W(y - Ay)  
-W(y - Ay) + H(x - Ax) = 0  
W(x - Ay) + H(x - Ax) = 0  
W(x, y) = 0  
W(x, y) = 0  
W(x, y) = -2W(y - Ay) + 2H(x - Ax)

- Above is equation of line from (Ax, Ay) to (Bx, By)
- Thus, any point  $(x,y)$  that lies on ideal line makes eqn = 0
- Double expression (to avoid floats later), and call it F(x,y)

$$
F(x,y) = -2W(y - Ay) + 2H(x - Ax)
$$

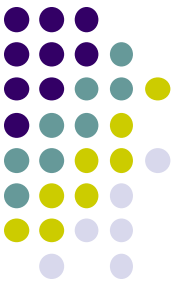

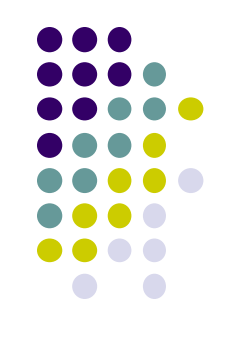

- So,  $F(x,y) = -2W(y Ay) + 2H(x Ax)$
- Algorithm, If:
	- $\bullet$  F(x, y) < 0, (x, y) above line
	- $\bullet$  F(x, y) > 0, (x, y) below line
- $\bullet$  **Hint:**  $F(x, y) = 0$  is on line
- Increase y keeping x constant, F(x, y) becomes more negative

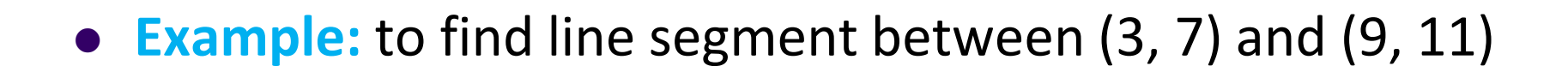

$$
F(x,y) = -2W(y - Ay) + 2H(x - Ax)
$$
  
= (-12)(y - 7) + (8)(x - 3)

- For points on line. E.g.  $(7, 29/3)$ ,  $F(x, y) = 0$
- $\bullet$  A = (4, 4) lies below line since F = 44
- $\bullet$  B = (5, 9) lies above line since F = -8

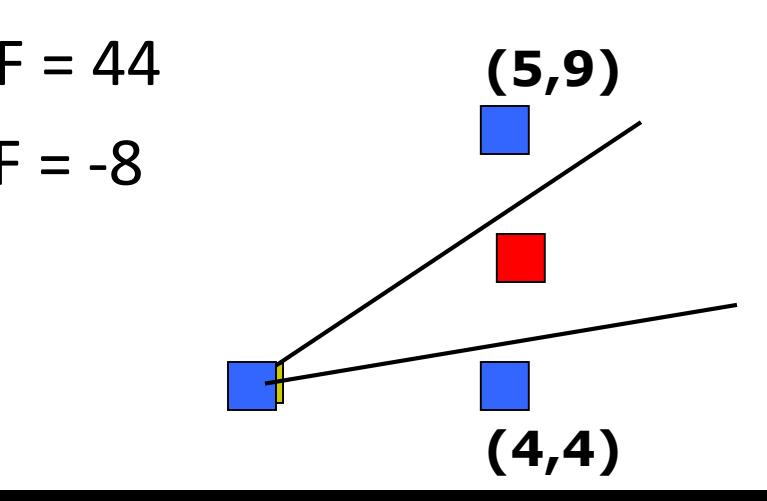

**What Pixels to turn on or off?**

**Consider pixel midpoint M(Mx, My) = (x0 + 1, Y0 + ½)** 

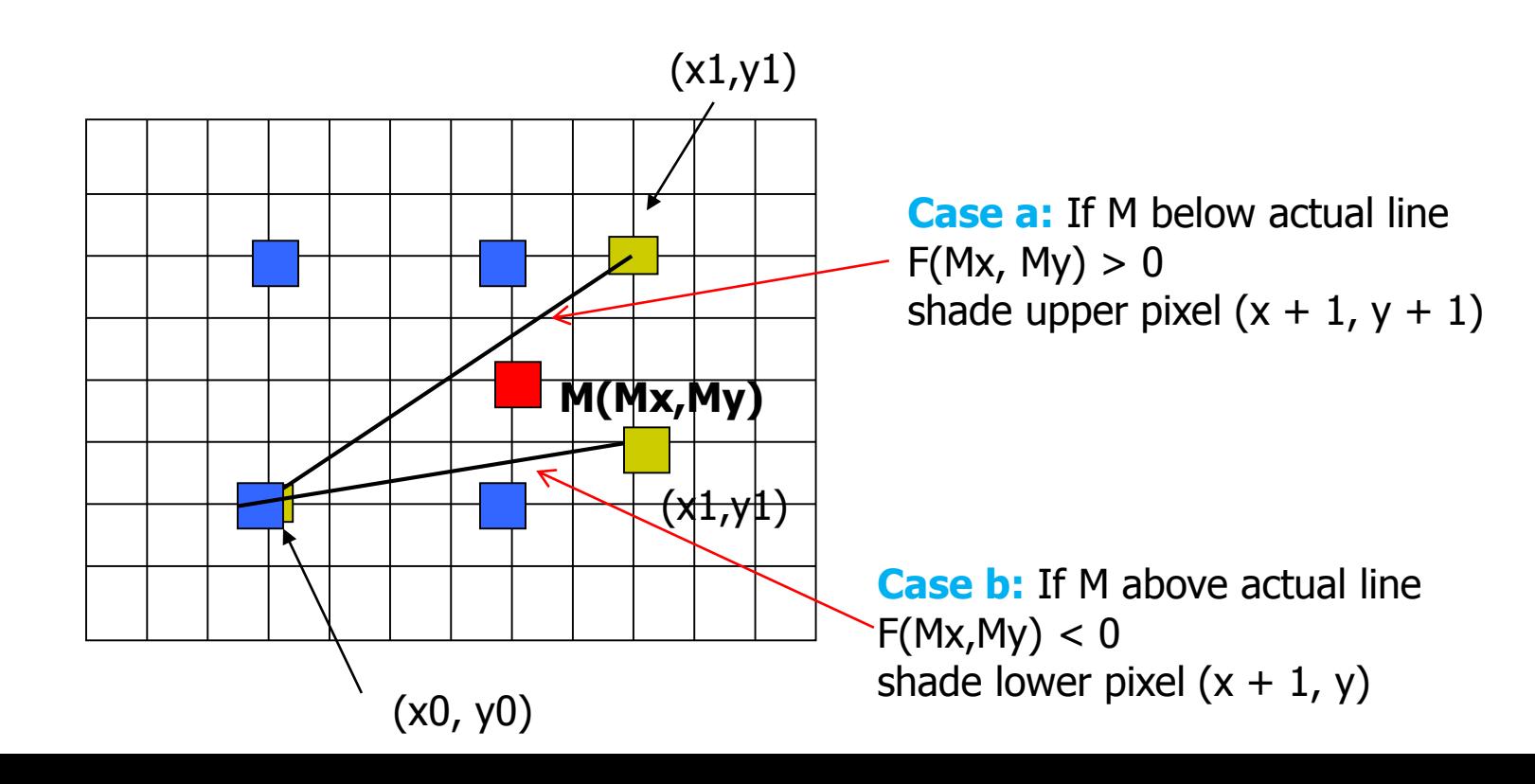

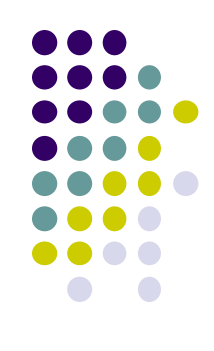

# **Can compute F(x,y) incrementally**

Initially, midpoint  $M = (Ax + 1, Ay + Y<sub>2</sub>)$  $F(Mx, My) = -2W(y - Ay) + 2H(x - Ax)$ i.e.  $F(Ax + 1, Ay + V_2) = 2H - W$ Can compute F(x,y) for next midpoint incrementally If we increment to  $(x + 1, y)$ , compute new F(Mx,My)  $F(Mx, My) += 2H$ 

i.e.  $F(Ax + 2, Ay + \frac{1}{2})$  $-F(Ax + 1, Ay + \frac{1}{2})$  $= 2H$ 

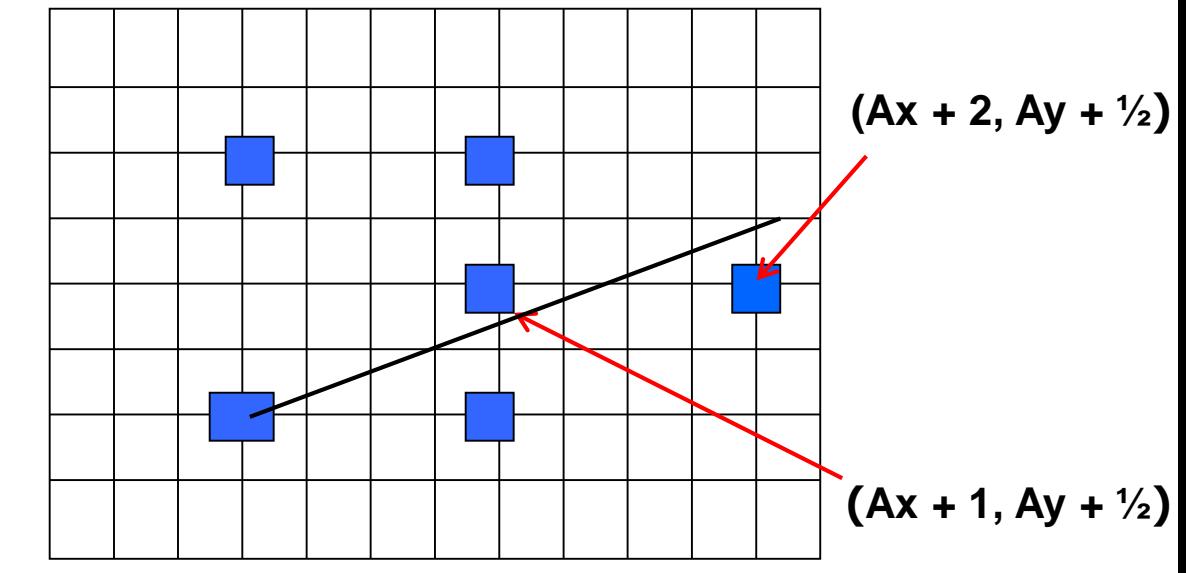

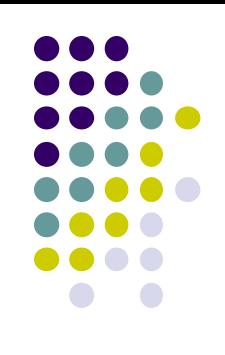

# **Can compute F(x,y) incrementally**

If we increment to  $(x + 1, y + 1)$ 

 $F(Mx, My)$  += 2(H – W)

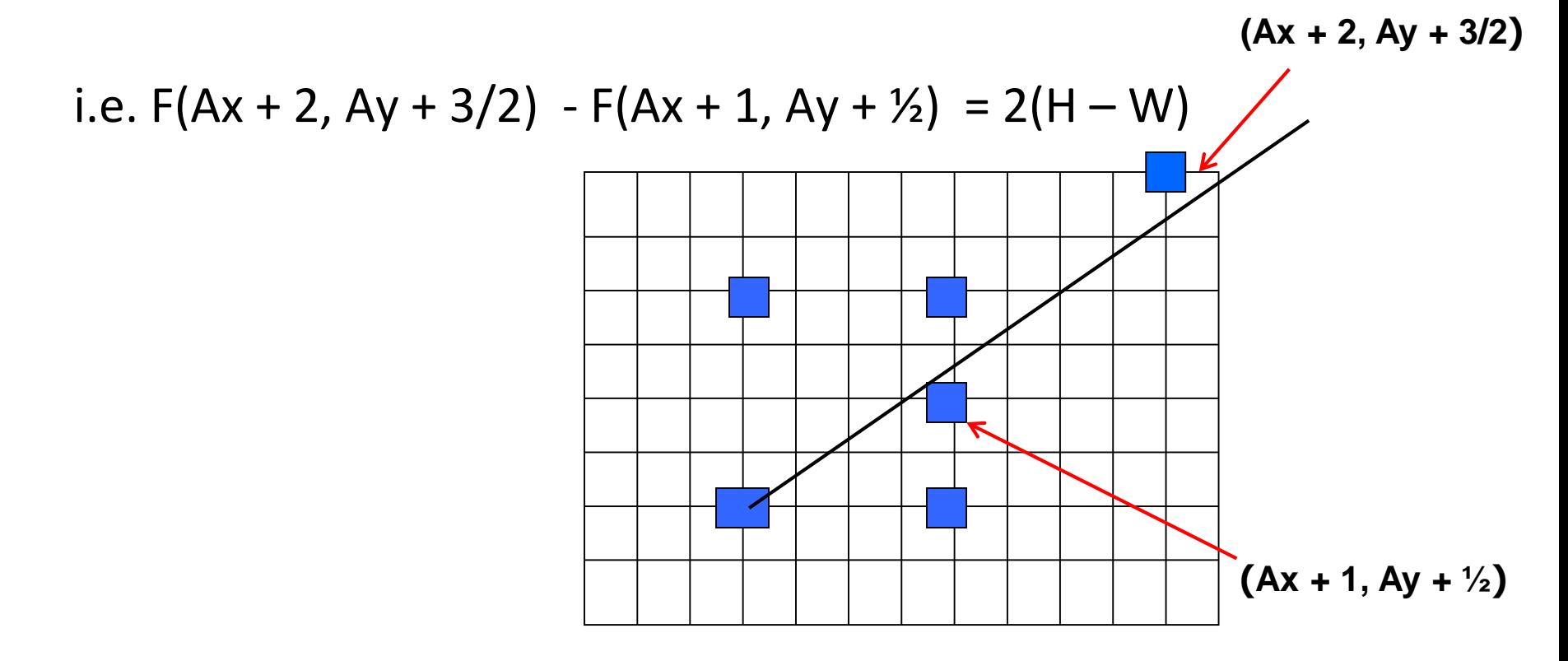

![](_page_20_Figure_0.jpeg)

```
Bresenham(IntPoint a, InPoint b)
{ // restriction: a.x < b.x and 0 < H/W < 1
    int y = a.y, W = b.x – a.x, H = b.y – a.y;
    int F = 2 * H – W; // current error term
    for(int x = a.x; x \le b.x; x++)
    {
     setpixel at (x, y); // to desired color value
        if F < 0 // y stays same
            F = F + 2H;
        else{
            Y++, F = F + 2(H – W) // increment y
        }
    }
}
     Recall: F is equation of line
```
- 
- Final words: we developed algorithm with restrictions  $0 \leq m \leq 1$  and  $Ax \leq Bx$
- Can add code to remove restrictions
	- When  $Ax > Bx$  (swap and draw)
	- Lines having  $m > 1$  (interchange x with y)
	- Lines with  $m < 0$  (step x++, decrement y not incr)
	- Horizontal and vertical lines (pretest a.x = b.x and skip tests)

## **References**

![](_page_22_Figure_1.jpeg)

- Angel and Shreiner, Interactive Computer Graphics, 6 th edition
- Hill and Kelley, Computer Graphics using OpenGL, 3rd edition, Chapter 9